# 5.3 Statische Belastung

Die in den Produkttabellen (in Kapitel 7) abgedruckten statischen Belastungswerte C<sub>Orad</sub> und C<sub>Oax</sub> beziehen sich auf eine maximal zulässige Last, die in der Mitte der voll ausgefahrenen Profilschiene am dritten Segment angreift (siehe Bilder 5.1 und 5.2). Die Werte gelten immer für eine einzelne Teleskopführung. Entsprechend gilt bei einer paarweisen Anordnung:

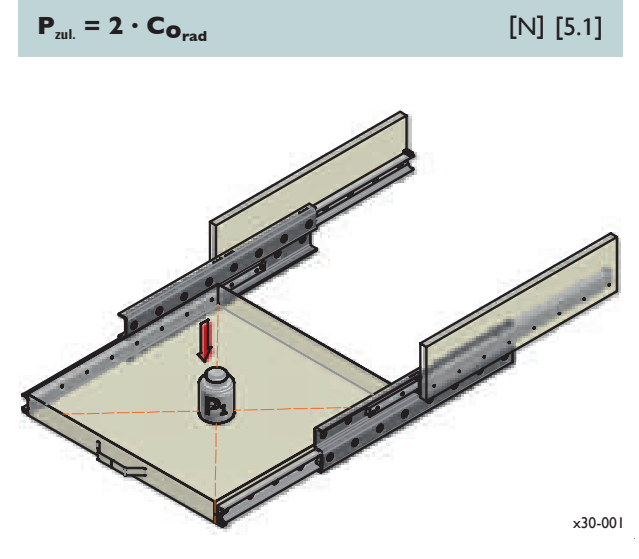

Bild 5.1: Annahme des Lastangriffpunktes bei paarweiser Verbauung

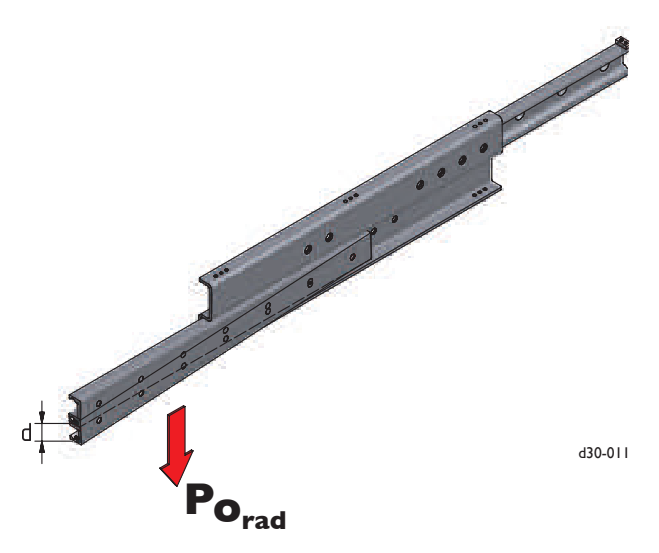

Bild 5.2: Durchbiegung d bei einwirkender, radialer Last Pored

Meist unterliegen die Teleskopführungen äußeren Einflüssen, die mit einem entsprechenden Sicherheitsfaktor, gemäß Tabelle 5.1, berücksichtigt werden können:

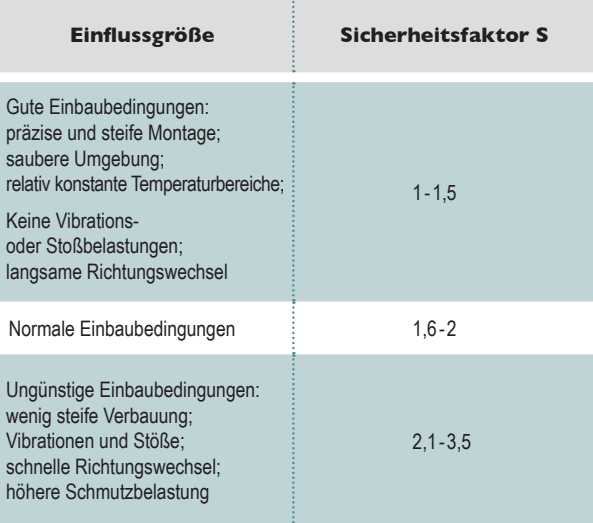

Tabelle 5.1: Sicherheitsfaktor S für Umgebungsbedingungen

Demzufolge sollte das Verhältnis der angreifenden Last P zur statischen Tragzahl C<sub>Orad</sub> oder C<sub>Oax</sub> immer wie folgt betragen:

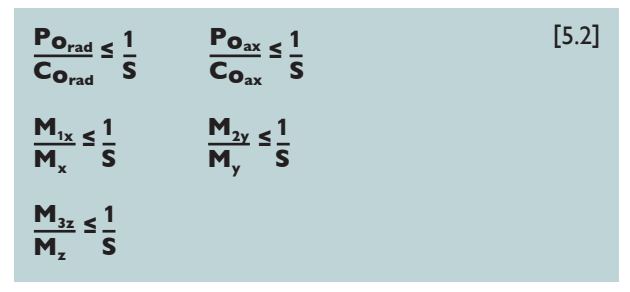

Wenn Kräfte und Lastmomente aus mehreren Richtungen wirken, gilt:

$$
\frac{\mathbf{P}_{\mathbf{O}_{rad}}}{\mathbf{C}_{\mathbf{O}_{rad}}} + \frac{\mathbf{P}_{\mathbf{O}_{ax}}}{\mathbf{C}_{\mathbf{O}_{ax}}} + \frac{\mathbf{M}_{1x}}{\mathbf{M}_{x}} + \frac{\mathbf{M}_{2y}}{\mathbf{M}_{y}} + \frac{\mathbf{M}_{3z}}{\mathbf{M}_{z}} \le \frac{1}{S}
$$
 [5.3]

Eine externe, äquivalente Belastung, die aus mehreren Lastkomponenten und Lastmomenten besteht, kann nach Formel 5.5, Seite 11, berechnet werden.

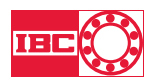

# **5.4 Lebensdauerberechnung**

Da die Lebensdauer direkt von den Einbau- und Umgebungsbedingungen abhängt, wird dies bei der Berechnung mit einem Sicherheitsfaktor  $S_{L}$  (siehe Tabelle 5.2) berücksichtigt. Weiterhin ist ein Tragzahlbeiwert X zu berücksichtigen, der für die jeweilige Ausführung in Tabelle 5.3 zu finden ist. Es wird diejenige Lebensdauer berechnet, bei der nach der Inbetriebnahme erste Verschleiß- oder Ermüdungserscheinungen auftreten.

$$
L_{km} = 100 \cdot \left[ \frac{(X \cdot C_{O_{rad}})}{\Sigma P} \cdot \frac{1}{S_{L}} \right]^{3}
$$
 [5.4]

Dabei ist ΣP die Summe der Belastungen bzw. die äquivalente Belastung, die nach Formel 5.5 berechnet werden kann.

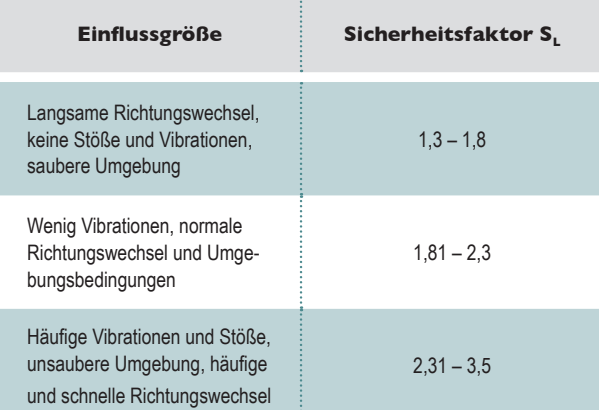

*Tabelle 5.2: Sicherheitsfaktor S<sup>L</sup> für Betriebsbedingungen*

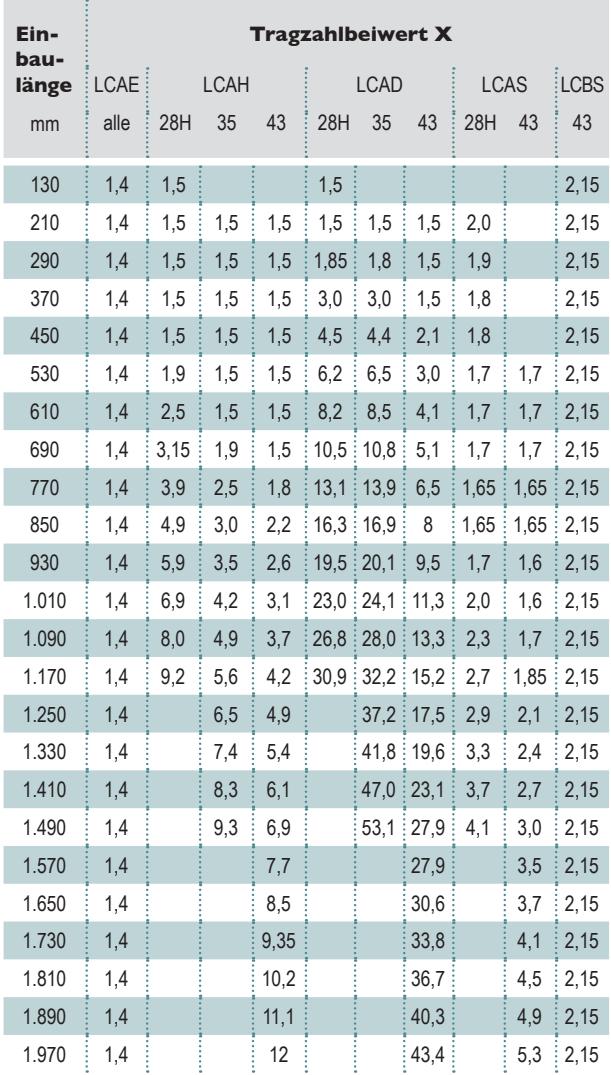

*Tabelle 5.3: Tragzahlbeiwert X*

# **Berechnungsweg:**

Unter der Annahme, dass die einwirkende statische Last Po dem maximal zulässigen Wert Co<sub>rad</sub> entspricht und gute Betriebsbedingungen  $(S<sub>i</sub> = 1)$  vorliegen, ergibt sich eine rechnerische Lebensdauer von  $L_{km}$  = 100 km.

Die einwirkende Gesamtlast errechnet sich bei mehreren Belastungen nach der Formel:

$$
\Sigma \mathbf{P} = \mathbf{P}_{\mathbf{O}_{rad}} + \left[ \frac{\mathbf{P}_{\mathbf{O}_{ax}}}{\mathbf{C}_{\mathbf{O}_{ax}}} + \frac{\mathbf{M}_{1x}}{\mathbf{M}_{x}} + \frac{\mathbf{M}_{2y}}{\mathbf{M}_{y}} + \frac{\mathbf{M}_{3z}}{\mathbf{M}_{z}} \right] \cdot \mathbf{C}_{\mathbf{O}_{rad}} \quad [\text{N}] \ [5.5]
$$

# **5.5 Durchbiegung**

Vereinfacht lässt sich die Durchbiegung (siehe Bild 5.2, Seite 10), die sich am Ende einer einzelnen, voll ausgezogenen Teleskopführung ergibt, nach folgender Formel bestimmen:

$$
d = \frac{h}{w} \cdot P
$$

[mm] [5.6]

Die Last P ist dabei wie unter Punkt 5.3 beschrieben anzunehmen (Bild 5.2).

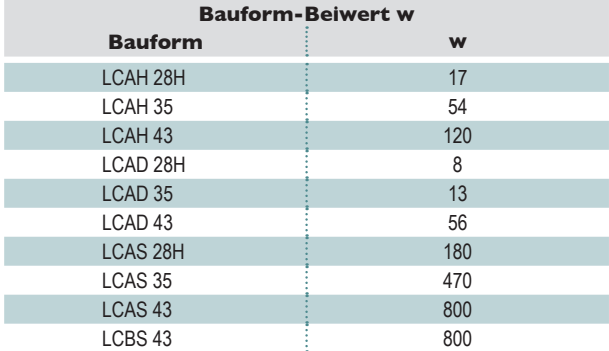

*Tabelle 5.4: Bauform-Beiwert w*

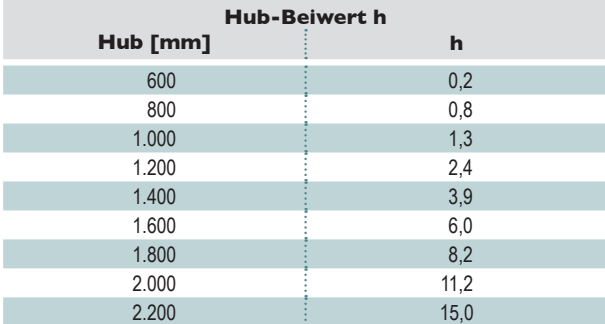

*Tabelle 5.5: Hub-Beiwert h*

**Bitte beachten:** Der errechnete Wert für die Durchbiegung setzt voraus, dass die Anschlusskonstruktion steif ausgeführt ist. Dies ist insbesondere für die Baureihe LCAE zu beachten (die gesamte Länge der zwei Teleskopschienensegmente muss an die Anschlusskonstruktion verschraubt werden).

# **5.6 Verfahrgeschwindigkeit**

Konstruktionsbedingt beeinflusst das mittlere, mitgeführte Zwischensegment die maximale Verfahrgeschwindigkeit. Demzufolge fällt die maximal zulässige Verfahrgeschwindigkeit von 0,8 m/s bei Teleskopführungen mit 400 mm Einbaulänge auf 0,2 m/s bei einer Einbaulänge von 2.000 mm ab. Die Zwischenwerte ergeben sich in linearer Abhängigkeit (also ergibt sich z. B. bei einer Einbaulänge von 1.200 mm eine maximal zulässige Verfahrgeschwindigkeit von 0,5 m/s). Bei Fragen kontaktieren Sie bitte unsere technische Abteilung.

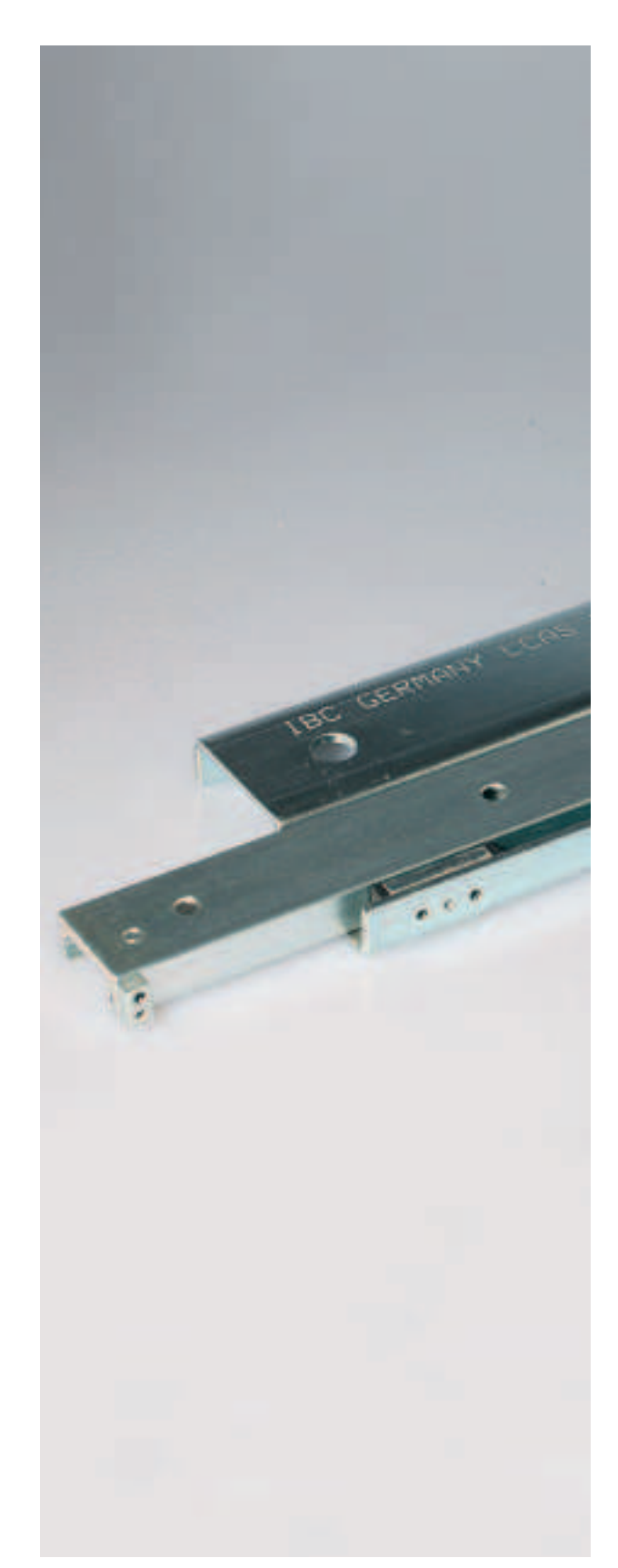

*Bild 5.3: Telescopic-Runner LCAS*

# 4. Technische Eigenschaften

# **4.1 Materialien**

- Material der Außen- und Innenprofilschienen: hochwertiger Vergütungsstahl 58CrMoV4 (1.7792), sofern nicht anders angegeben
- Kugellaufbahnen der Außen- und Innenprofile: induktiv oberflächengehärtet
- $\blacksquare$  Kuaeln: aus Wälzlagerstahl 100Cr6 (1.3505); wahlweise aus rostarmem Stahl X45Cr13 (1.3541); z. B. bei Anwendungen im Lebensmittelbereich

# 4.2 Oberflächenbeschichtungen

- galvanisch verzinkt;
- optional: chemisch vernickelt; andere Beschichtungen auf Wunsch erhältlich; Mit ATCoat-Beschichtung lebensmitteltauglich. lebensdauerverlängernd, gute Trockenlaufeigenschaften

# **4.3 Schmierung**

Lebensdauerschmierung mit hochwertigem Schmierstoff für Linearführungen; je nach Anwendung auch Sonderbefettung möglich (Schmierintervalle: siehe Seite 13)

## 4.4 Temperatur-Einsatzbereiche

Standard: -30 °C bis +140 °C

Bei Einsatz von Elastomeren, z. B. bei gedämpften Endanschlägen, beträgt der zulässige Einsatzbereich: -30 °C bis +100 °C; kurzzeitig bis 125 °C möglich

Niedrigere und höhere Temperaturbereiche auf Anfrage möglich

## 4.5 Längen

- Einbaulängen: 130 mm bis 2.000 mm; Sonderlängen auf Anfrage
- Hublängen: von 110 mm bis über 2.000 mm; Sonderhübe auf Anfrage

#### 4.6 Verfahrgeschwindigkeiten

bis 0.8 m/s (in Abhängigkeit vom Anwendungsfall und der Einbaulänge)

## Hinweis:

Bei schnellen Richtungswechseln und hohen Beschleunigungskräften kann besonders bei langen Kugelkäfigen, in ungünstigen Fällen, Käfigschlupf auftreten (siehe Seite 13)

# 4.7 Statische Tragzahlen

 $C_{O_{rad}}$ : von 500 N bis 67.200 N

## 4.8 Begrenzungsanschläge

■ Jeder Teleskopauszug ist so konstruiert, dass der Kugelkäfig durch Begrenzungsanschläge bei maximalem Hub gesichert ist.

#### Hinweis:

Externe Endanschläge werden empfohlen

## 4.9 Befestigungsabstände

Der Befestigungsabstand der Bohrungen beträgt standardmäßig 80 mm. Auf Wunsch können andere Befestigungsabstände gewählt werden. Der Randabstand beträgt 25 mm

# 4.10 Verriegelungen

Es sind - je nach Baureihe - Verriegelungen in eingeschobenem und / oder ausgezogenem Zustand verfügbar. Sofern nicht unter Kapitel 7.6 oder in den Produktübersichten beschrieben, kontaktieren Sie bitte unsere technische Abteilung.

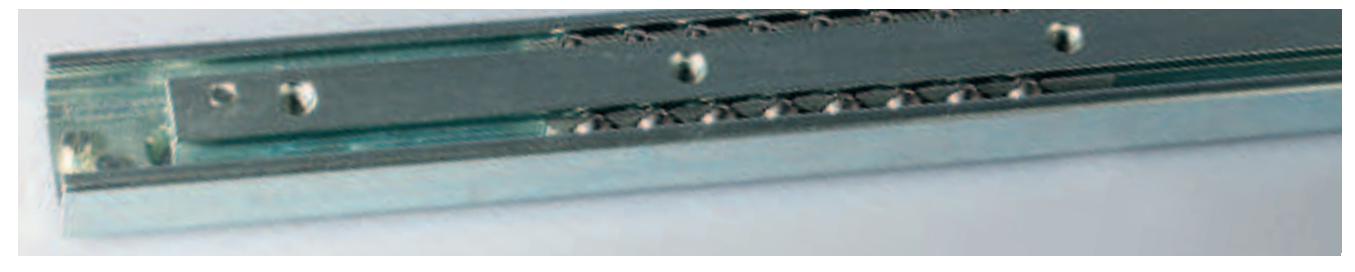

Bild 4.1: Telescopic-Runner

# **5. Technische Auslegung**

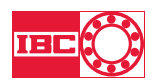

## **5.**1 **Technische Größen, Deçnitionen und Einheiten**

- **C** = dynamische Tragzahl [N]
- **Coax** = zulässige statische, axiale Tragzahl [N]
- **Corad** = zulässige statische, radiale Tragzahl [N]
- **d** = rechnerische Durchbiegung am jeweiligen Ende der Teleskopführung [mm]
- **Fzul.** = zulässige Zugkraft in Auszugsrichtung [N]
- **h** = Hubbeiwert bei der Berechnung der Durchbiegung
- $\mathbf{L}$ = rechnerische Lebensdauer [h]
- **Lkm** = rechnerische Lebensdauer [km]
- **Mx** = zulässiges Lastmoment in X-Richtung [Nm]
- $M_{4x}$ = wirkendes Lastmoment in X-Richtung [Nm]
- **My** = zulässiges Lastmoment in Y-Richtung [Nm]
- $M_{2v}$ = wirkendes Lastmoment in Y-Richtung [Nm]
- **Mz** = zulässiges Lastmoment in Z-Richtung [Nm]
- $M_{3z}$ = wirkendes Lastmoment in Z-Richtung [Nm]
- **P** = externe Belastung [N]
- **ΣP** = äquivalente Belastung [N]
- **Poax** = einwirkende, statische, axiale Belastung [N]
- **Porad** = einwirkende, statische, radiale Belastung [N]
- **Pzul.** = zulässige Belastung [N]
- **S** = Sicherheitsfaktor zur Berücksichtigung der Betriebsbedingungen
- **SL** = Sicherheitsfaktor zur Berücksichtigung der Betriebsbedingungen bei der Lebensdauerberechnung
- **w** = bei der Berechnung der Durchbiegung zu berücksichtigender, von der Bauform abhängiger, Beiwert
- **X** = Tragzahlbeiwert für die Lebensdauerberechnung

# **5.2 Auswahl der richtigen Teleskopführung**

Für die Auswahl der richtigen Teleskopführung sind zuerst der zur Verfügung stehende Bauraum, die aufzunehmende Last und der gewünschte Hub festzustellen. Als nächstes sind die Fragen nach zulässiger Durchbiegung, nach den Betriebsbedingungen und zur geforderten Lebensdauer zu bewerten.

Bei den Betriebsbedingungen sind unter anderem Einflussfaktoren zu Betriebstemperatur, zu Verschmutzungsgraden und zu außerordentlichen Belastungen (z.B. Vibrationen) zu berücksichtigen. Im Folgenden sind die einzelnen Berechnungsschritte dargelegt.